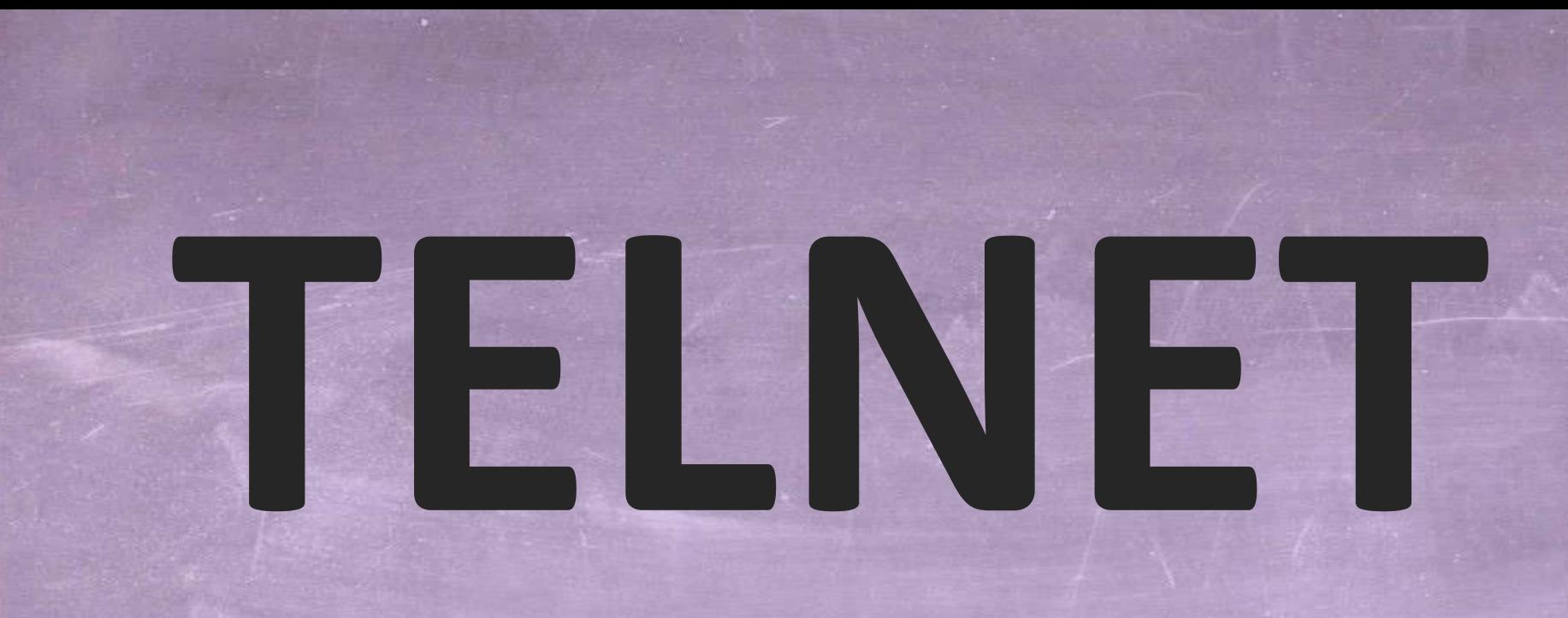

# **OVERVIEW OF THE TELNET PROTOCOL FOR REMOTE LOGIN SESSIONS**

1/10 **INDIGOO.COM Peter R. Egli**

## **Contents**

- **1. [What](#page-2-0) [is](#page-2-0) [TELNET?](#page-2-0)**
- **2. [TELNET commands](#page-2-0)**
- **3. [TELNET options](#page-4-0)**
- **4. [TELNET sub-options](#page-5-0)**
- **5. [NVT Network Virtual Terminal](#page-8-0)**

## **1. What is TELNET?**

- **TELNET ([RFC854\)](http://www.rfc-editor.org/rfc/rfc854.txt) is a protocol providing platform independent, bi-directional byte-oriented communication between hosts (unlike rlogin which is Unix based).**
- **Most often TELNET is used for remote login to hosts on the Internet.**
- **TELNET is basically a TCP connection with interspersed TELNET control information.**
- **TELNET may use option negotiation for providing additional services.**

<span id="page-2-0"></span>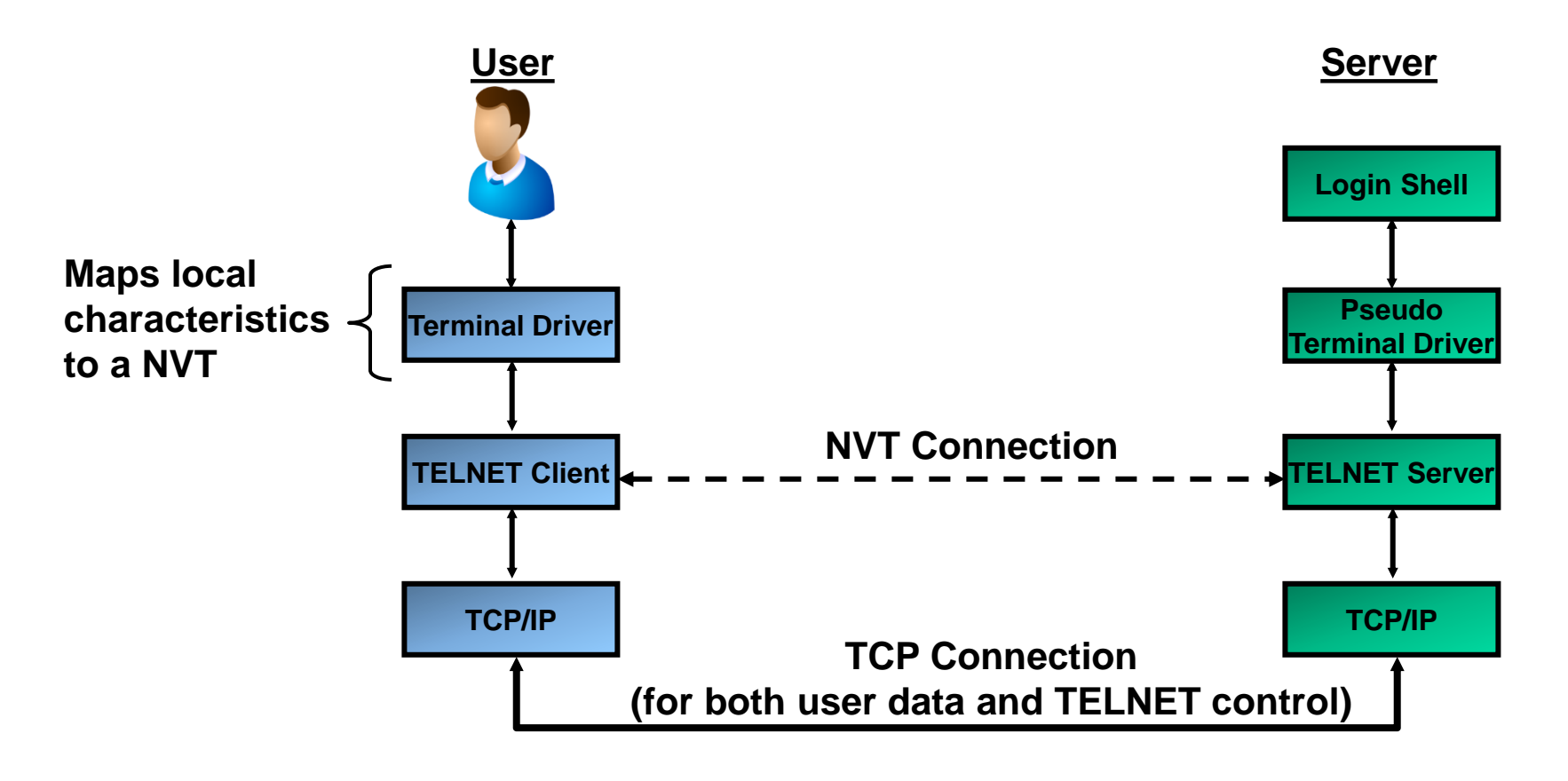

## **2. TELNET commands (1/2)**

- **TELNET commands are used to cause an action at the remote terminal such as erasure of a character (control interaction between client and server).**
- **TELNET commands (and options) are incorporated into the data stream (in-band signaling).**
- **Commands are distinguished from user data by setting the MSB (Most Significant Bit) to 1 (non-ASCII characters).**
- **Commands have the form (IAC=Interpret As Command, hex 0xFF):**

**IAC <command> [option]**

### **Example (TELNET session data stream in TCP connection):**

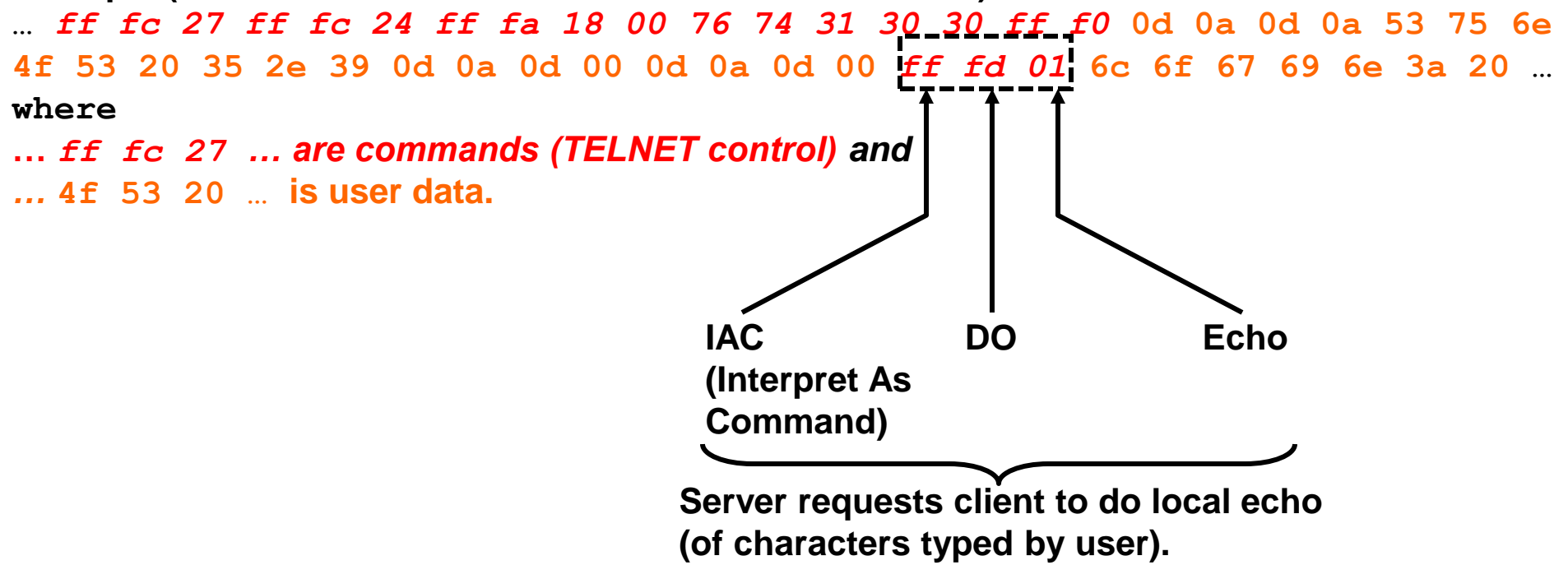

### **2. TELNET commands (2/2) TELNET command codes:**

<span id="page-4-0"></span>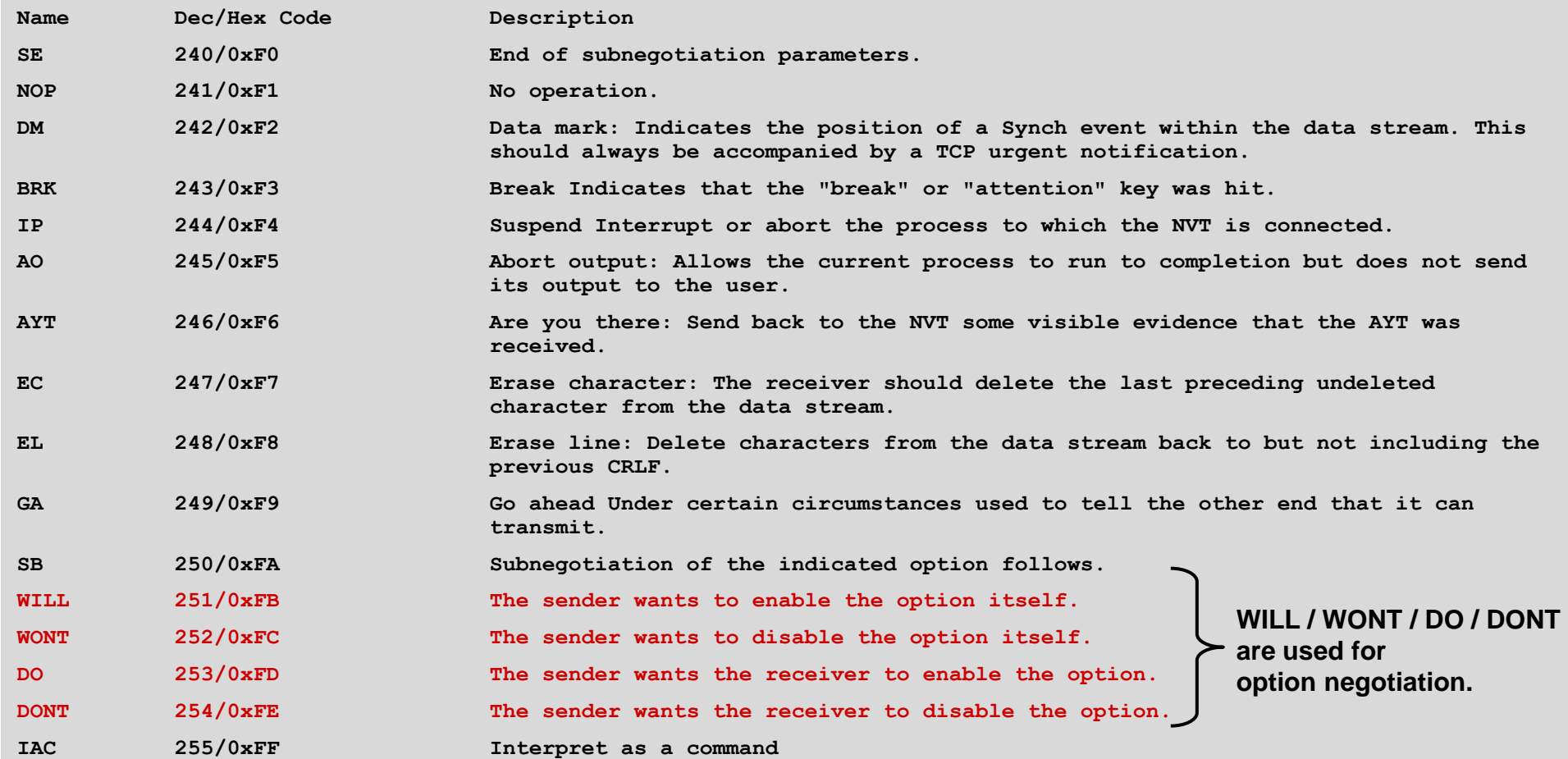

<span id="page-5-0"></span>© Peter R. Egli 2015

## **3. TELNET options (1/2)**

**TELNET option negotiation allows the client and server to provide more services than is possible with pure NVT.**

**TELNET option codes are of the form enable/disable (no parameter for options). Either side (client and server) can initiate option negotiation at any time (also during data transfer).**

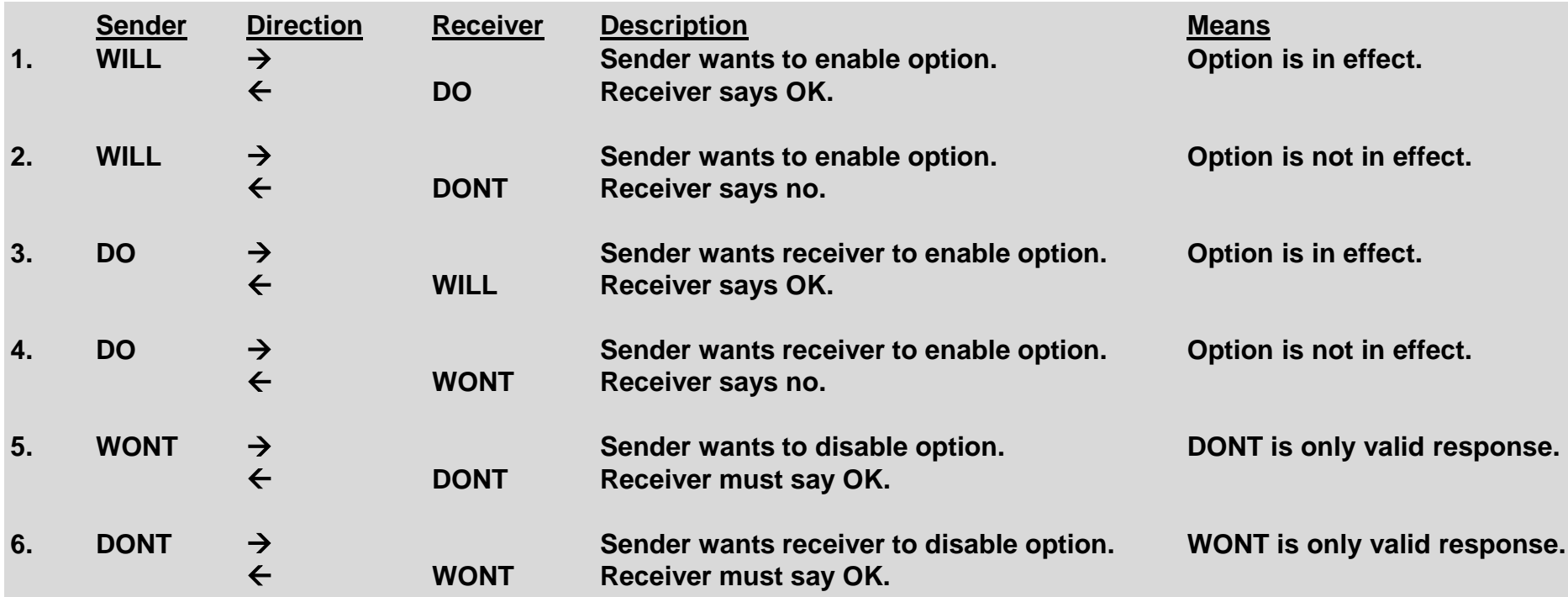

**There are 6 cases for option negotiation (between sender and receiver):**

## **3. TELNET options (2/2)**

**Options have the form (IAC=Interpret As Command, hex 0xFF):**

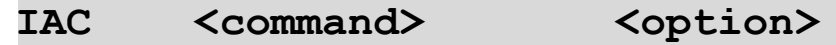

### **TELNET option codes:**

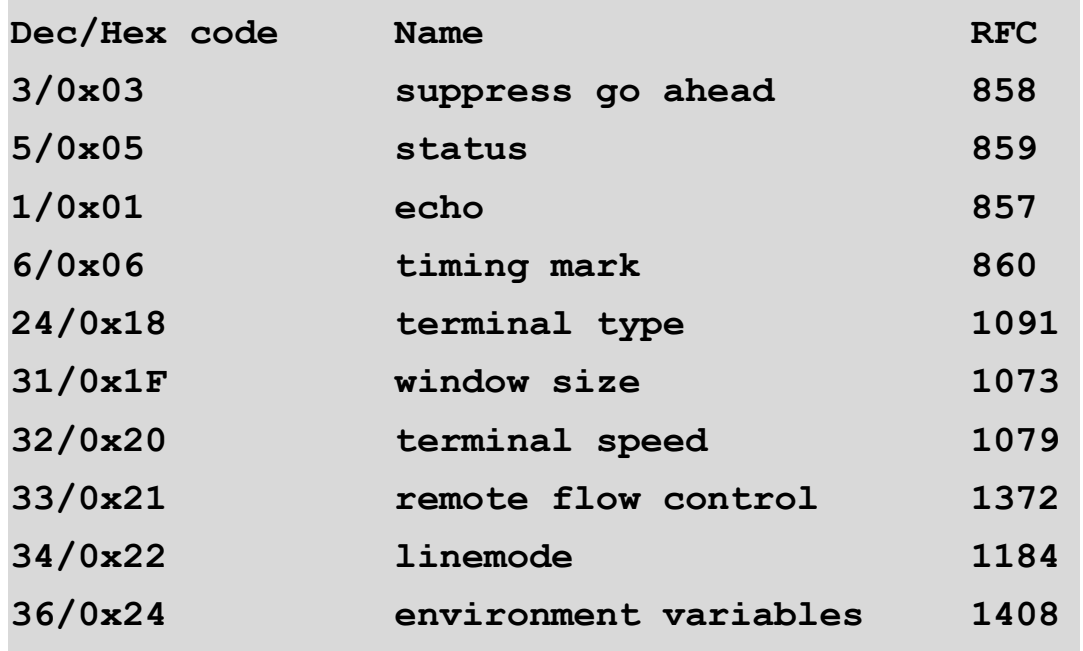

## **4. TELNET sub-options**

**Some options require more information than just enable/disable.**

**Sub-options have the form:** 

**(IAC=Interpret As Command, hex 0xFF):**

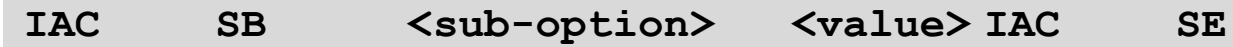

**Example Sub-option (TELNET session data stream in TCP connection):**

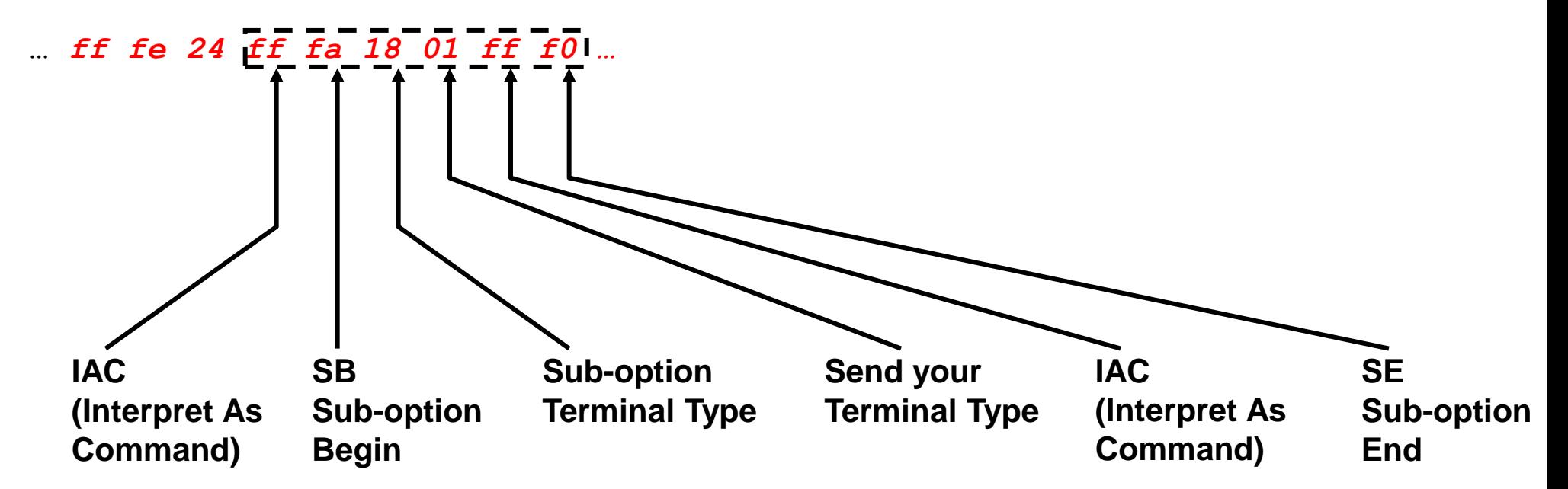

## **5. NVT Network Virtual Terminal (1/2)**

**Each end of the communication implements an NVT (Network Virtual Terminal). An NVT is an imaginary device that provides a standard, network-wide intermediate representation of a canonical terminal.**

**All hosts (user and server) map their local characteristics to the NVT.**

**NVT is the definition of some standard formatting control codes that must be supported by an NVT-compliant terminal.**

**NVT uses 7-bit ASCII characters. End-of-line is represented as CRLF ("\r\n").** 

<span id="page-8-0"></span>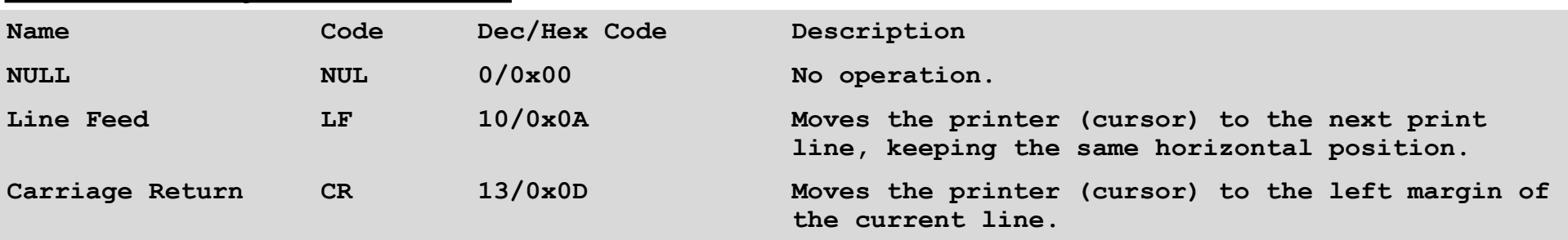

### **NVT mandatory control codes:**

## **5. NVT Network Virtual Terminal (2/2) NVT optional control codes:**

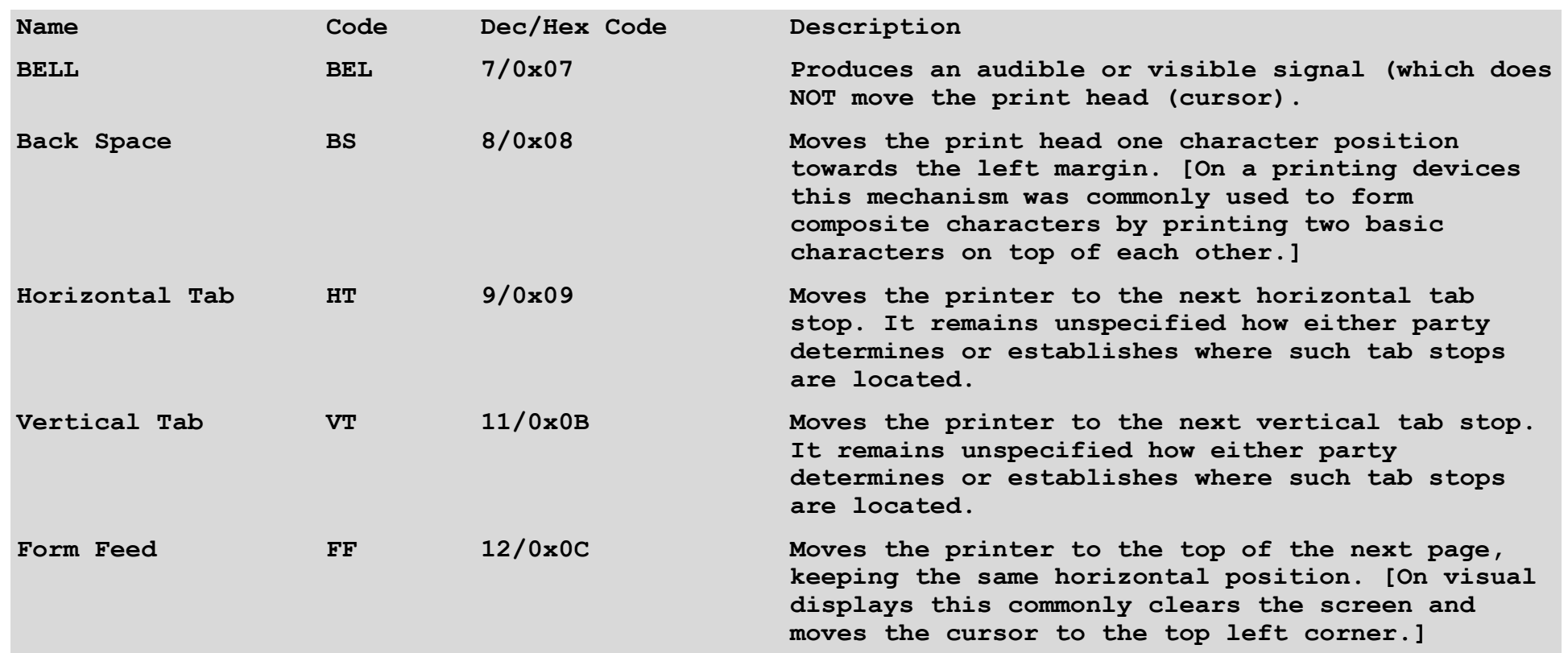